## **Lernpfad C: Layer und Daten**

Wie lade ich welche Daten in QGIS?

## **Inhalt**

<fc #589600>Aktualisiert: @DATE@</fc>

From: <https://lernplattform.map-site.de/>- **Lernplattform für OpenSource GIS**

Permanent link: **[https://lernplattform.map-site.de/doku.php/qgis/basic/d\\_layer\\_und\\_daten/start?rev=1573419126](https://lernplattform.map-site.de/doku.php/qgis/basic/d_layer_und_daten/start?rev=1573419126)**

Last update: **2022/09/09 23:45**

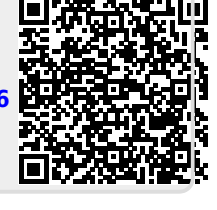

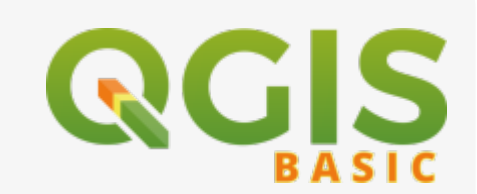